# setRetain Utility Function for Worklog

Last Modified on 04/10/2024 6:37 am EDT

#### $,$ /p $>$

# **Signature**

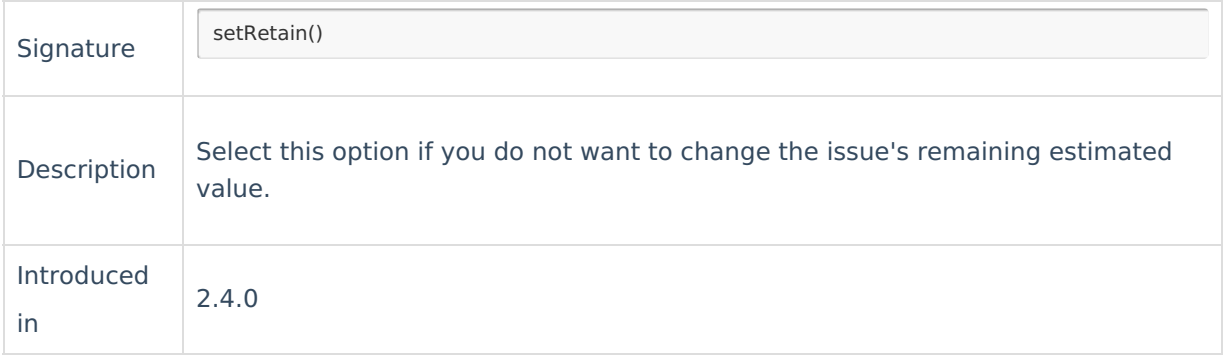

## **Example use**

issue.workLogs = workLogHelper.mergeWorkLogs(issue, replica, { worklog -> worklog.setRetain() }) **Product**

[About](https://exalate.com/who-we-are) Us<sup>2</sup>

### **[Comment](http://docs.exalate.com/docs/release-history)s** Release History

[Glossary](http://docs.exalate.com/docs/glossary) **[**<sup>2</sup>

机图 setRetain is a utility function that leaves the remaining estimate of the issue unchanged. [Security](http://docs.exalate.com/docs/security)<sup>[2</sup>]

Pricing and [Licensing](http://docs.exalate.com/docs/pricing-licensing)  $C^$ **Resources** [Subscribe](https://exalate.com/hack/?utm_campaign=ExalateHack&utm_medium=docs&utm_source=docs_home_page) for a weekly Exalate hack [ $\overline{S}$ ] [Academy](https://exalate.com/academy) **[**<sup>2</sup> [Blog](https://exalate.com/blog) <mark>단</mark> [YouTube](https://www.youtube.com/@exalate-integration) Channel [2] [Ebooks](https://exalate.com/ebooks-and-whitepapers/) [2] **Still need help?** Join our [Community](https://community.exalate.com) [ $\frac{3}{2}$ ] Visit our [Service](https://exalate.atlassian.net/servicedesk/customer/portal/5) Desk [ $\overline{C}$ ] Find a [Partner](https://exalate.com/partners)<sup>7</sup>